## **LISTADO DE CURSOS**

#### **Cursos de carácter profesional**

- [Organización del servicio de información turística local](https://centrovirtual.educacion.es/mentor/informacion_cursos/informacion.htm?orgtur_cve)
- [Gestión de la información y documentación turística local](https://centrovirtual.educacion.es/mentor/informacion_cursos/informacion.htm?gestinftur_cve)
- **Información y atención al visitante**
- Diseño de productos y servicios turísticos locales
- **Promoción y comercialización de productos y servicios** [turísticos locales](https://centrovirtual.educacion.es/mentor/informacion_cursos/informacion.htm?promcom_cve)
- Procesos de gestión de unidades de información y [distribución turística](https://centrovirtual.educacion.es/mentor/informacion_cursos/informacion.htm?procgest)
- **Procesos de gestión de calidad en hostelería y turismo** [Contratación laboral](https://centrovirtual.educacion.es/mentor/informacion_cursos/informacion.htm?contlab_cve)
- Cálculo de prestaciones de la Seguridad Social
- [Retribuciones salariales, cotización y recaudación](https://centrovirtual.educacion.es/mentor/informacion_cursos/informacion.htm?retribuciones_cve)
- Aplicaciones informáticas de administración de recursos [humanos](https://centrovirtual.educacion.es/mentor/informacion_cursos/informacion.htm?aiarh)

#### **Diseño y Autoedición**

#### [AutoCAD](https://centrovirtual.educacion.es/mentor/informacion_cursos/informacion.htm?autocad)

- [Autoedición.Indesign](https://centrovirtual.educacion.es/mentor/informacion_cursos/informacion.htm?autoindesign_cve)
- **Autoedición.** Scribus
- [Blender 3D. Modelado y Texturado](https://centrovirtual.educacion.es/mentor/informacion_cursos/informacion.htm?blender3D)
- [CorelDRAW](https://centrovirtual.educacion.es/mentor/informacion_cursos/informacion.htm?coreldraw)
- [Diseño Gráfico con CorelDRAW](https://centrovirtual.educacion.es/mentor/informacion_cursos/informacion.htm?dgrafico12_cve)
- Gimp
- [Photoshop Básico](https://centrovirtual.educacion.es/mentor/informacion_cursos/informacion.htm?photoshop_cve)
- [Photoshop Medio](https://centrovirtual.educacion.es/mentor/informacion_cursos/informacion.htm?photoshop)
- **Photoshop Avanzado**
- Lightroom
- [Patronaje](https://centrovirtual.educacion.es/mentor/informacion_cursos/informacion.htm?patronaje11)

#### **Ofimática**

- **Access**
- **Excel**
- [Iniciación a Office](https://centrovirtual.educacion.es/mentor/informacion_cursos/informacion.htm?inioff11)
- [Word](https://centrovirtual.educacion.es/mentor/informacion_cursos/informacion.htm?word_cve)
- [PowerPoint](https://centrovirtual.educacion.es/mentor/informacion_cursos/informacion.htm?power_point)
- **Iniciación a OpenOffice**

#### **Diseño Web**

- **Multimedia y Web 2.0**
- [Joomla!](https://centrovirtual.educacion.es/mentor/informacion_cursos/informacion.htm?joomla_cve)
- Edición de páginas web con Dreamweaver
- [Iniciación a Flash](https://centrovirtual.educacion.es/mentor/informacion_cursos/informacion.htm?ini_flash)
- $HTMI$

#### **Medios Audiovisuales**

- **Ilustración Digital**
- [Video: Lenguaje y Realización](https://centrovirtual.educacion.es/mentor/informacion_cursos/informacion.htm?video_cve)
- Fotografía analógica
- Fotografía digital
- Televisión, una mirada crítica
- [Fundamentos de la fotografía](https://centrovirtual.educacion.es/mentor/informacion_cursos/informacion.htm?fotografia_cve)
- [Edición de Video con Pinnacle](https://centrovirtual.educacion.es/mentor/informacion_cursos/informacion.htm?pinnacle_cve)
- Creación y producción musical

#### **Redes y Equipos**

[Mantenimiento de Equipos Informáticos](https://centrovirtual.educacion.es/mentor/informacion_cursos/informacion.htm?meqinfor) 

**Electrónica** 

**Instalador Electricista** 

 **Medio Ambiente** [Iniciación a la Ecología](https://centrovirtual.educacion.es/mentor/informacion_cursos/informacion.htm?ecologia)  Agricultura Ecológica **Energías Renovables** [Energía de la Radiación Solar](https://centrovirtual.educacion.es/mentor/informacion_cursos/informacion.htm?energradiacion_cve)  **Energía Solar Térmica** [Energía Solar Fotovoltaica](https://centrovirtual.educacion.es/mentor/informacion_cursos/informacion.htm?fotovoltaica_cve)  [Evaluación del Impacto Ambiental](https://centrovirtual.educacion.es/mentor/informacion_cursos/informacion.htm?impacto_cve) 

 **Salud y Educación**  Atención Geriátrica

[Educación Infantil](https://centrovirtual.educacion.es/mentor/informacion_cursos/informacion.htm?educ_infantil_temp) 

[Educación Sexual](https://centrovirtual.educacion.es/mentor/informacion_cursos/informacion.htm?educ_sex) [Cuidados del Anciano](https://centrovirtual.educacion.es/mentor/informacion_cursos/informacion.htm?cuidado_anciano) [Cuidados del Bebé](https://centrovirtual.educacion.es/mentor/informacion_cursos/informacion.htm?bebe_cve)  **Iniciación a la musicoterapia** [Familia, escuela y convivencia](https://centrovirtual.educacion.es/mentor/informacion_cursos/informacion.htm?famesc_cve) 

[dependientes](https://centrovirtual.educacion.es/mentor/informacion_cursos/informacion.htm?athigsan) 

Aula Mentor

C/ Isaac Hijosa, <sup>n</sup><sup>º</sup> 5

Tel. 979.837.502

[www.mentor.mec.es](http://www.mentor.mec.es/)

[Historia del Arte](https://centrovirtual.educacion.es/mentor/informacion_cursos/informacion.htm?arte_cve) 

[Educación Infantil en catalán](https://centrovirtual.educacion.es/mentor/informacion_cursos/informacion.htm?educ_infantil_cat)  [Educación Infantil en gallego](https://centrovirtual.educacion.es/mentor/informacion_cursos/informacion.htm?educ_infantil_gal)  [Escuela de Padres y Madres](https://centrovirtual.educacion.es/mentor/informacion_cursos/informacion.htm?escuelapadres_cve)  Prevención de Drogodependencias

Atención higiénico-sanitaria de las personas

 **Cultura y formación general** 

[Taller de Comunicación Escrita. Básico](https://centrovirtual.educacion.es/mentor/informacion_cursos/informacion.htm?taller_com) [Taller de Comunicación Escrita. Avanzado](https://centrovirtual.educacion.es/mentor/informacion_cursos/informacion.htm?escritura_cve) 

[Historia del Arte en España](https://centrovirtual.educacion.es/mentor/informacion_cursos/informacion.htm?arteEspana) 

[Iniciación a las matemáticas](https://centrovirtual.educacion.es/mentor/informacion_cursos/informacion.htm?inic_mat) [Iniciación a la física](https://centrovirtual.educacion.es/mentor/informacion_cursos/informacion.htm?fisica_cve)  [Transición Democrática](https://centrovirtual.educacion.es/mentor/informacion_cursos/informacion.htm?transdem_cve)  [Orientación y búsqueda de empleo](https://centrovirtual.educacion.es/mentor/informacion_cursos/informacion.htm?busqempleo_cve)  La exposición: Diseño y montaje [Iniciación a la Jardinería](https://centrovirtual.educacion.es/mentor/informacion_cursos/informacion.htm?jardineria) 

Para ampliar información:

34350 Villarramiel (Palencia)

Lunes a jueves de 18.00 <sup>a</sup> 21.00 horas

[Nutrición](https://centrovirtual.educacion.es/mentor/informacion_cursos/informacion.htm?nutricion_cve) 

[Climatización y Aire Acondicionado](https://centrovirtual.educacion.es/mentor/informacion_cursos/informacion.htm?climatizacion_cve)  [Micro PLCs. Automatización Fácil](https://centrovirtual.educacion.es/mentor/informacion_cursos/informacion.htm?microplcs_cve) 

Automatismos: Neumática y Electroneumática

[Redes LAN](https://centrovirtual.educacion.es/mentor/informacion_cursos/informacion.htm?redeslan_cve) 

#### **Programación**

- [Iniciación a la Programación](https://centrovirtual.educacion.es/mentor/informacion_cursos/informacion.htm?inipro)
- **Programación en Java Inicial**
- [Programación en Java Avanzado](https://centrovirtual.educacion.es/mentor/informacion_cursos/informacion.htm?projava2_cve)
- Delphi
- **Action Script 2**
- [Diseño de Bases de Datos](https://centrovirtual.educacion.es/mentor/informacion_cursos/informacion.htm?basedatos_cve)
- SQL con MySQL
- SQL con MySQL II
- $P$ hn
- Php Avanzado
- Programación en Access
- [Apache](https://centrovirtual.educacion.es/mentor/informacion_cursos/informacion.htm?apache_cve)
- Diseño de aplicaciones web con Symfony
- [Ajax](https://centrovirtual.educacion.es/mentor/informacion_cursos/informacion.htm?ajax)

## **PYME**

- [Administración de Fincas](https://centrovirtual.educacion.es/mentor/informacion_cursos/informacion.htm?fincas_cve)
- [Habilidades de venta](https://centrovirtual.educacion.es/mentor/informacion_cursos/informacion.htm?venta_cve)
- Teletrabajo y comercio electrónico
- **Marketing para Pymes I**
- **Marketing para Pymes II**
- [Gestión de Calidad](https://centrovirtual.educacion.es/mentor/informacion_cursos/informacion.htm?calidad)
- [Gestión Financiera](https://centrovirtual.educacion.es/mentor/informacion_cursos/informacion.htm?gestion)
- Turismo Rural
- [ContaPlus](https://centrovirtual.educacion.es/mentor/informacion_cursos/informacion.htm?contaplus_cve)
- [Gestión Inmobiliaria](https://centrovirtual.educacion.es/mentor/informacion_cursos/informacion.htm?gestion_inmobiliaria)
- [Iniciación a la Contabilidad](https://centrovirtual.educacion.es/mentor/informacion_cursos/informacion.htm?contabilidad)
- [Contabilidad Avanzada](https://centrovirtual.educacion.es/mentor/informacion_cursos/informacion.htm?contabilidad_cve)
- [FacturaPlus](https://centrovirtual.educacion.es/mentor/informacion_cursos/informacion.htm?facturaplus)
- [Prevención de Riesgos Laborales](https://centrovirtual.educacion.es/mentor/informacion_cursos/informacion.htm?riesgos_laborales)
- **[Prevención de Riesgos laborales. Construcción](https://centrovirtual.educacion.es/mentor/informacion_cursos/informacion.htm?nominas2011_cve)**
- Cómo crear una Pyme
- [IRPF](https://centrovirtual.educacion.es/mentor/informacion_cursos/informacion.htm?irpf_cve)
- [Gestión de recursos humanos](https://centrovirtual.educacion.es/mentor/informacion_cursos/informacion.htm?rrhh_cve)
- [Normativa y Procedimientos Tributarios](https://centrovirtual.educacion.es/mentor/informacion_cursos/informacion.htm?proctrib_cve)
- [La Tributación Local](https://centrovirtual.educacion.es/mentor/informacion_cursos/informacion.htm?triblocal_cve)
- [Impuesto de Transmisiones Patrimoniales](https://centrovirtual.educacion.es/mentor/informacion_cursos/informacion.htm?transpatr_cve)
- [Impuesto sobre el valor añadido IVA](https://centrovirtual.educacion.es/mentor/informacion_cursos/informacion.htm?iva_cve)
- [Nóminas y Seguros Sociales](https://centrovirtual.educacion.es/mentor/informacion_cursos/informacion.htm?nominas2011_cve)

#### **Internet**

- [Iniciación a Internet](https://centrovirtual.educacion.es/mentor/informacion_cursos/informacion.htm?ininternet_cve)
- [Utilidades de Internet](https://centrovirtual.educacion.es/mentor/informacion_cursos/informacion.htm?utilidades_cve)
- Seguridad en Internet

#### **Inglés**

- [Inglés Iniciación. Módulo 1](https://centrovirtual.educacion.es/mentor/informacion_cursos/informacion.htm?ingles1_cve)
- **Inglés Iniciación. Módulo 2**
- **Inglés Iniciación. Módulo 3**
- [Inglés Intermedio. Módulo 4](https://centrovirtual.educacion.es/mentor/informacion_cursos/informacion.htm?ingles4_cve)
- **Inglés Intermedio. Módulo 5**
- [Inglés Intermedio. Módulo 6](https://centrovirtual.educacion.es/mentor/informacion_cursos/informacion.htm?ingles6_cve)  [Inglés Avanzado. Módulo 7](https://centrovirtual.educacion.es/mentor/informacion_cursos/informacion.htm?ingles7_cve)

## **Matrículas:**

Cursos Proyecto Mentor:

- $\bullet$  90  $\epsilon$  por curso
- Menores de 18 y mayores de 65 años: 60 €

## Curso de Mecanografía:

- $\bullet$  30  $\epsilon$  por mes
- Menores de 18 y mayores de 65 años: 20 €

## **Derechos del alumno con matrícula activa:**

- Asistencia al aula en un horario determinado si el alumno lo precisa.
- Apoyo del administrador para el manejo de equipos y acceso a Internet.
- Tutoría para resolución de dudas y evaluación mientras esté activa la matrícula. La respuesta no superará las 48 horas.
- Materiales institucionales del curso.
- Acceso a la mesa de trabajo del curso.
- Ser autorizado para examen, una vez finalizadas las actividades del curso.

## **Derechos del alumno que ha finalizado el curso**

- Presentarse a examen en dos convocatorias distintas si no ha superado la primera.
- Presentarse a un último examen pasadas tres convocatorias consecutivas sin presentarse.
- Obtención de un certificado de aprovechamiento tras la superación de la prueba final. El certificado deberá ser recogido en el Aula en la que el alumno se haya matriculado. Se estima que los certificados están disponibles una vez transcurridos aproximadamente tres meses tras la convocatoria de examen.

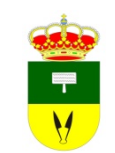

## Ayuntamiento de Villarramiel

- Aula Mentor C/ Isaac Hijosa, <sup>n</sup><sup>º</sup> 5 34350 Villarramiel (Palencia)
	- Tel. 979.837.502

[www.mentor.mec.es](http://www.mentor.mec.es/)

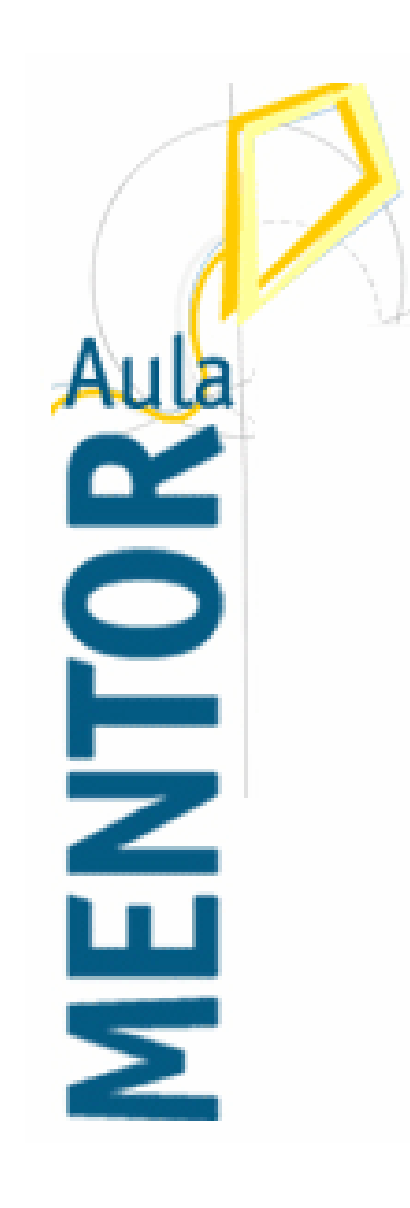

# VILLARRAMIEL